# <span id="page-0-0"></span>Tema 02.02: Ejercicios de análisis clásicos de series temporales con R

@umh1465: Análisis estadístico de series económicas

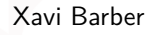

Centro de Investigación Operativa Universidad Miguel Hernández de Elche

#### 2018-02-23

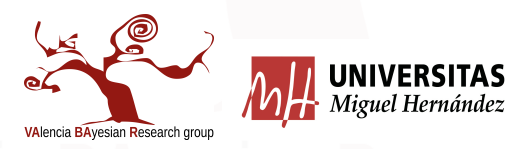

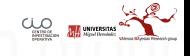

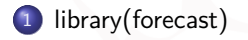

[Solución a los ejercicios](#page-12-0)

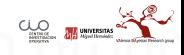

## <span id="page-2-0"></span>[library\(forecast\)](#page-2-0)

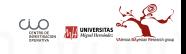

#### Comandos importantes

- En el siguiente libro on-line podrás encontrar toda la información que necesites a nivel teórico:
- [Forecasting: principles and practice por Rob J Hyndman y George Athanasopoulos](https://www.otexts.org/fpp/2/a)
- A nivel básico el paquete forecast nos porporciona todos los comandos que necesitamos para realizar los análisis clásicos de las series temporales.

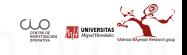

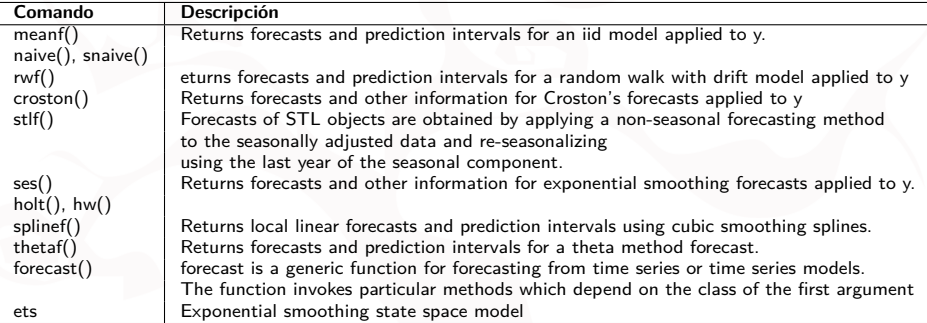

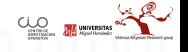

<span id="page-5-0"></span>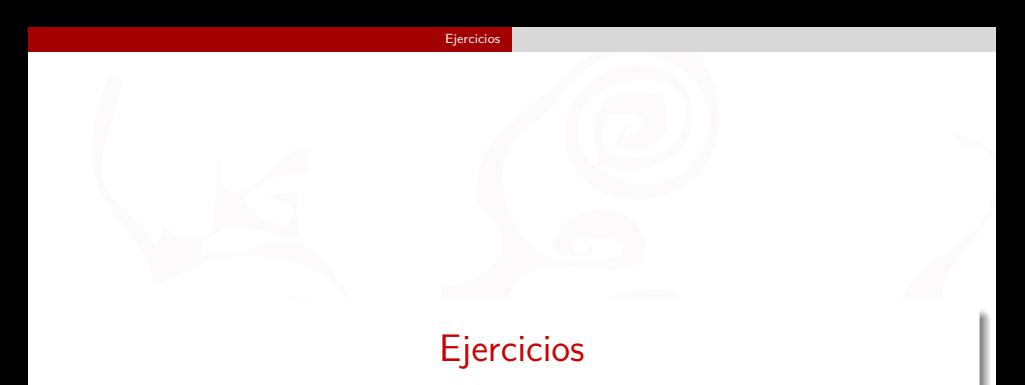

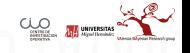

### US civilian unemployment rate

Los ejercicios están basados en datos mensuales de la tasa de paro en Estados Unidos como porcentage del esfuerzo laboral para 2012-2017 obtenidos del Banco de la Reserva Federal de Sant Louis.

Descárgate lso datos pinchando [aquí,](http://www.r-exercises.com/wp-content/uploads/2017/04/unemployment.csv) es un archivo CSV

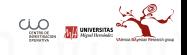

- Realiza un breve análisis descriptivo numérico y gráfico Convierte los datos en formato de serie temporal y dibuja la serie.

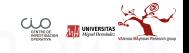

Usa la función **ses** del paquete forecast para obtener la predicción basada en un suavizado esponencial simple para los próximos 12 meses, y dibuja esa predicción.

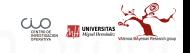

Estima un modelo de suavizado exponencial usando la función **ets** con los parámetros por defecto. Luego pasa el modelo como input para una predicción (usa la funcion textsl{forecast}) de lso próximos 12 meses, y dibuja la predicción.

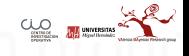

Realiza un "summary" del modelo estimado en el ejercicio anterior y encuentra la estructura de la estimación. ¿Incluye esta los componentes de tendcia y estacionalidad? Si estas componentes están presentes, ¿el modelo es aditivo o multiplicativo?

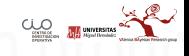

Usa la función **ets** para estimar dos modelos, uno con tendencia y otro sin capturar la tendencia de esta serie. realiza la predicción para los próximos 12 meses y dibuja las predicciones de las estimaciones.

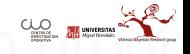

### <span id="page-12-0"></span>[Solución a los ejercicios](#page-12-0)

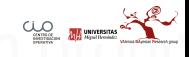

#### Solución a los ejercicios 1,2 y 3

```
# Exercise 1 #
```

```
df <- read.csv("unemployment.csv")
unempl \leq ts(df, start = c(2012, 1), frequency = 12)
plot(unempl)
```
*# Exercise 2 #*

```
fcast_ses <- ses(unempl, h = 12)
plot(fcast_ses)
```
*# Exercise 3 #*

```
fit_ets_default <- ets(unempl)
fcast ets default \leq forecast(fit ets default, h = 12)
plot(fcast_ets_default)
```
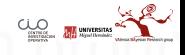

#### Solución al ejercicio 4

```
# Exercise 4 #
summary(fit_ets_default)
# ETS(M,A,M)
  Call:
   ets(y = unempl)Smoothing parameters:
       alpha = 0.5717 ; beta = 1e-04 ; gamma = 1e-04
    Initial states:
       1 = 8.4353; b = -0.0564# s=0.9567 0.9453 0.957 0.9669 1.0245 1.0591 1.0365 0.9642 0.9403 1.0224 1.0542 1.0729
#
    signa: 0.021<br>AIC AICc# AIC AICc BIC
  37.38299 50.98299 73.81628
  Training set error measures:
# ME RMSE MAE MPE MAPE MASE
  # Training set -0.009791689 0.1271141 0.102154 -0.1209349 1.687472 0.1322298
                          ACF1# Training set 0.08649403
#
  The first line in the printed summary is "ETS(M, A, M)"
#
# It implies that (1) the model has error, trend, and seasonal components,
                                                                                                   \frac{1}{2} \frac{1}{2} \frac{1}{2} \frac{1}{2} \frac{1}{2} \frac{1}{2} \frac{1}{2} \frac{1}{2} \frac{1}{2} \frac{1}{2} \frac{1}{2} \frac{1}{2} \frac{1}{2} \frac{1}{2} \frac{1}{2} \frac{1}{2} \frac{1}{2} \frac{1}{2} \frac{1}{2} \frac{1}{2} \frac{1}{2} \frac{1}{2} # (2) error and seasonal components are multiplicative,
# trend component is additive.
Xavi Barber (@umh1465 @XaviBarberUMH) Tema 02.02: Ejercicios de análisis clásicos de series ter 2018-02-23 15/16
```
#### <span id="page-15-0"></span>Solución al ejercicio 5

#### ####################

*# Exercise 5 #*

#### ####################

## Con TENDENCIA ##

```
fit_ets_damped_trend <- ets(unempl, damped = TRUE)
fcast_ets_damped_trend <- forecast(fit_ets_damped_trend, h = 12)
plot(fcast_ets_damped_trend)
```
## SIN TENDENCIA ##

```
fit_ets_no_trend <- ets(unempl, model = "ZNZ")
fcast ets no trend \leq forecast(fit ets no trend, h = 12)
plot(fcast_ets_no_trend)
```
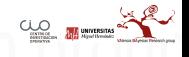